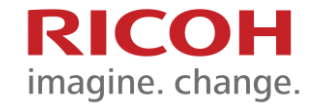

## Ricoh Smart **Device Connector**

Mar, FY2021

**OS Service Ricoh Korea**

## **Application installation**

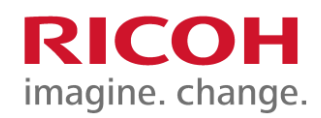

## 1. Application installation

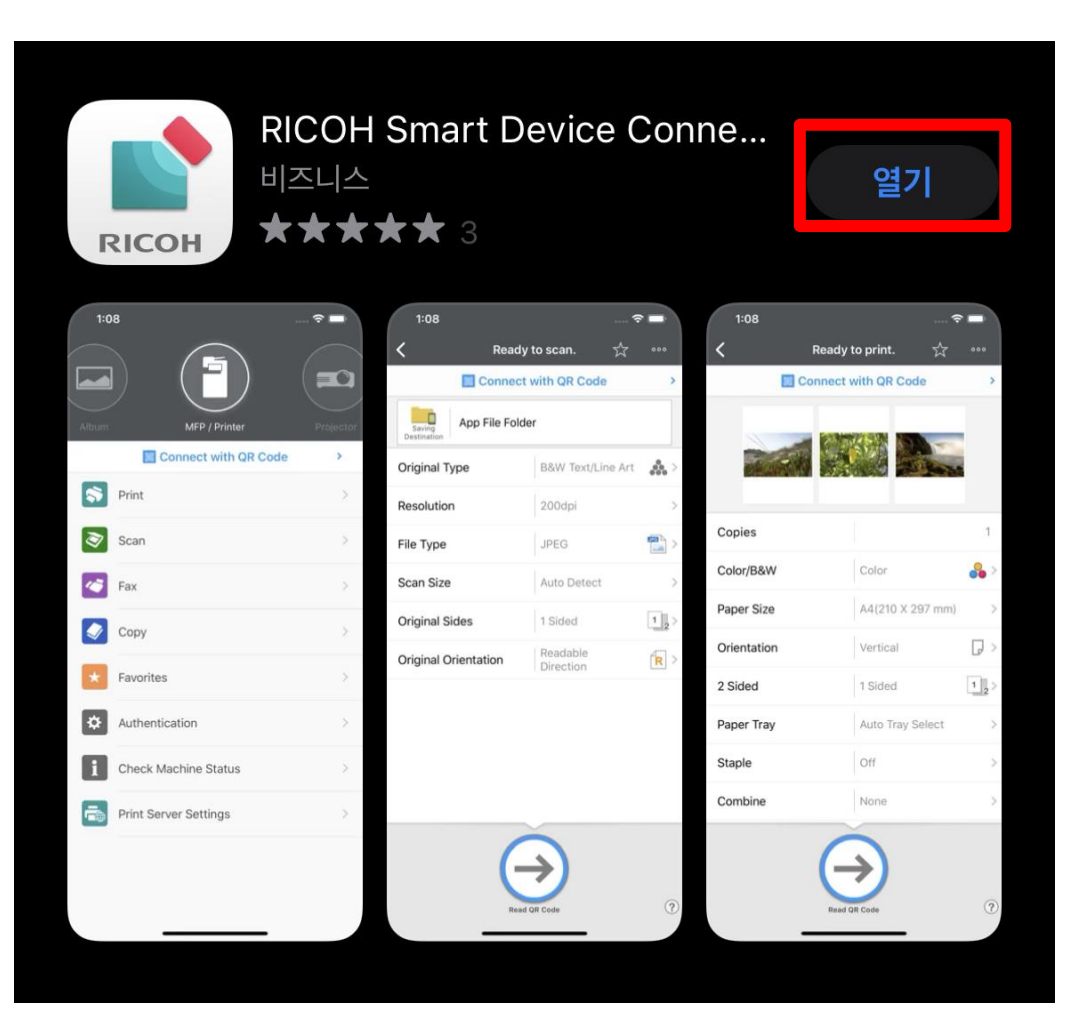

## **Application Setup**

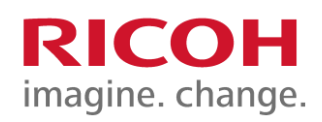

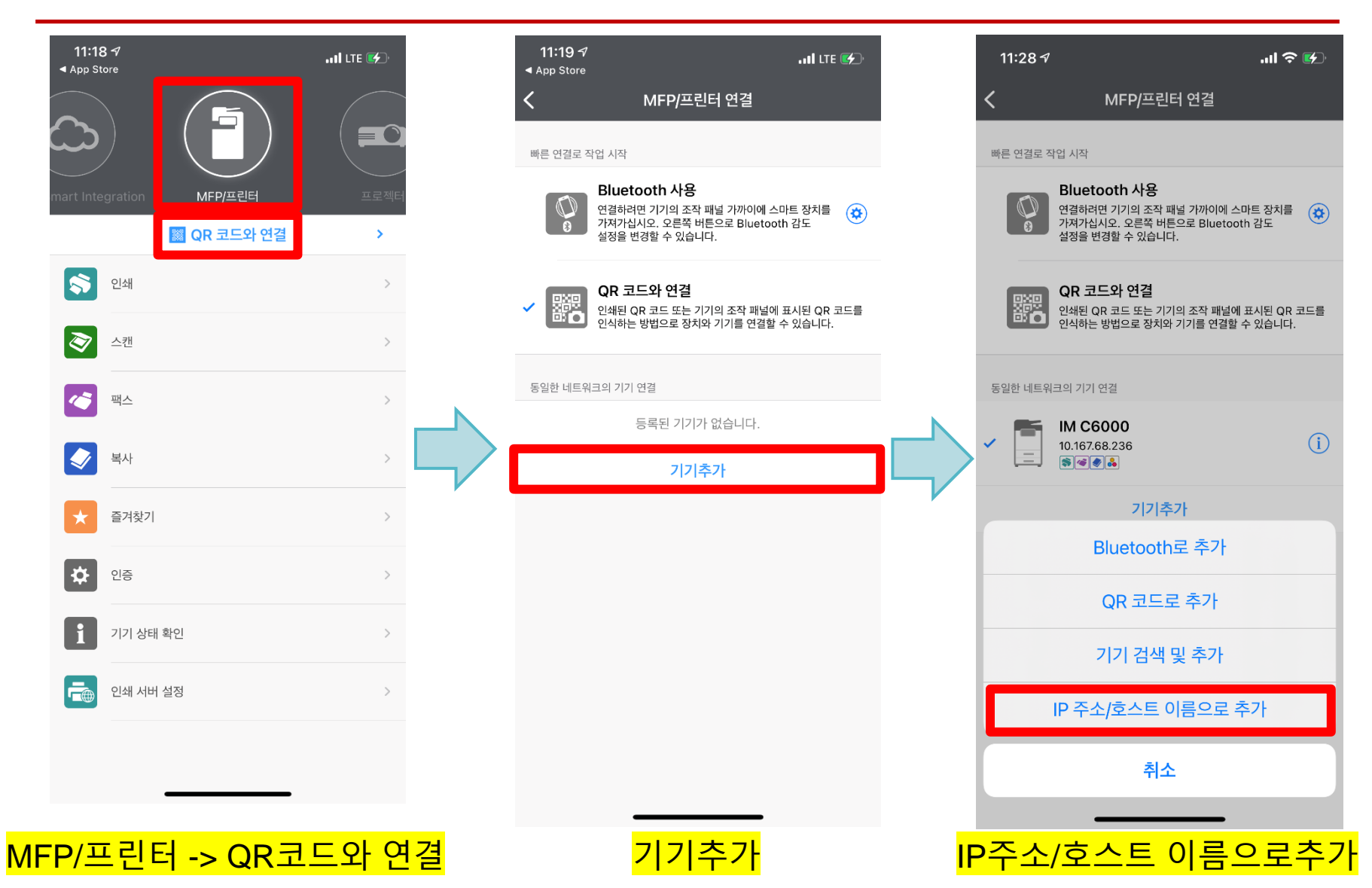

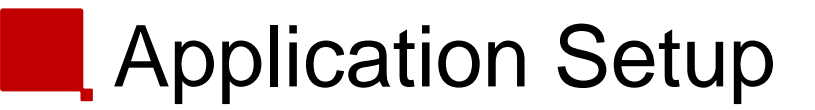

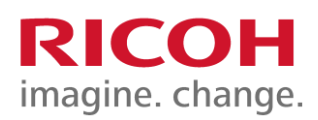

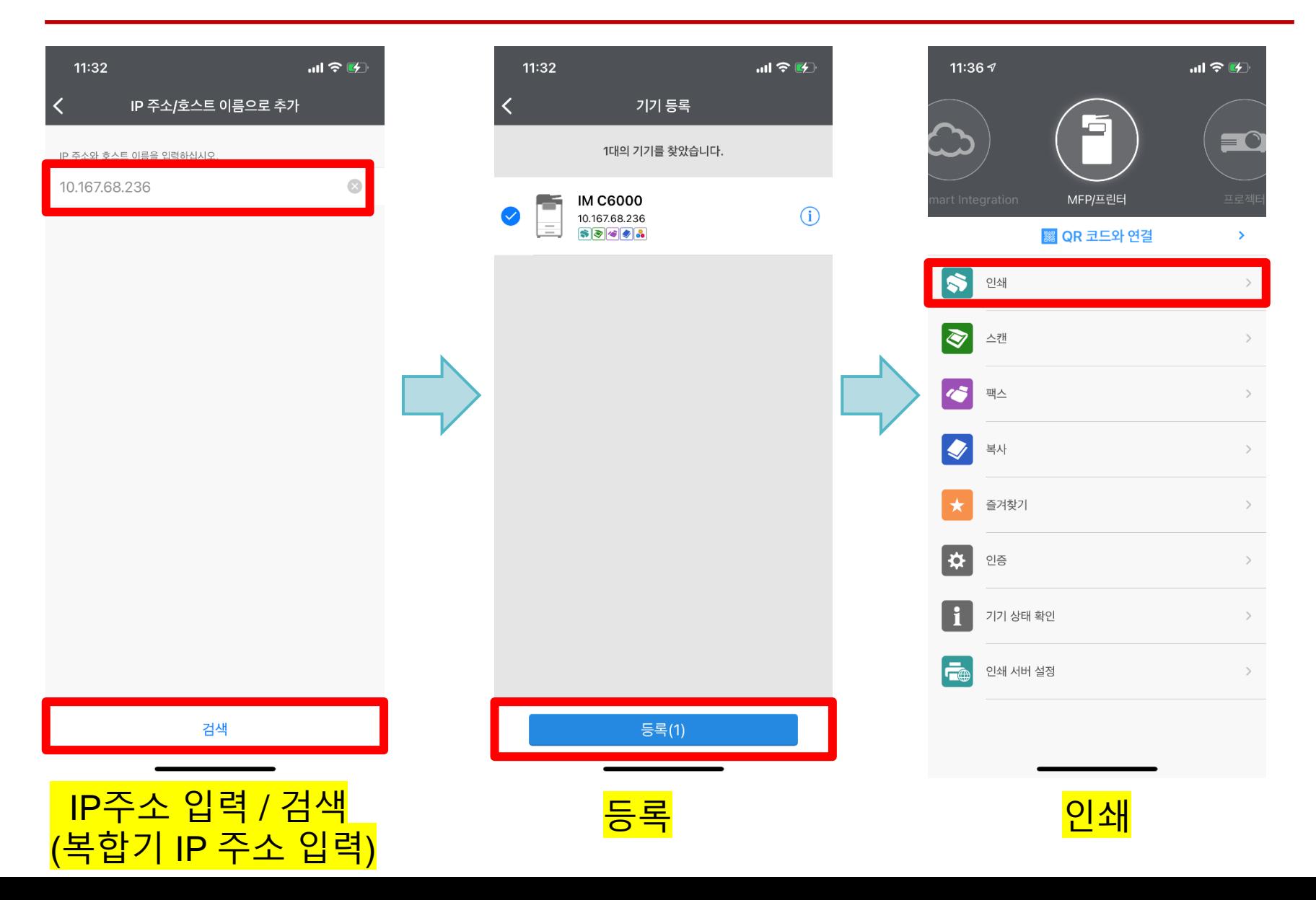

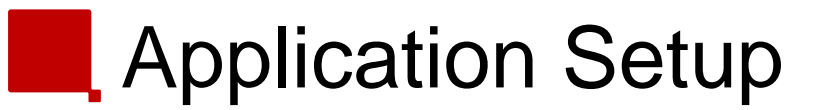

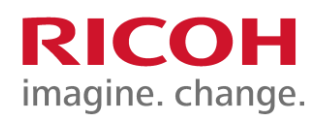

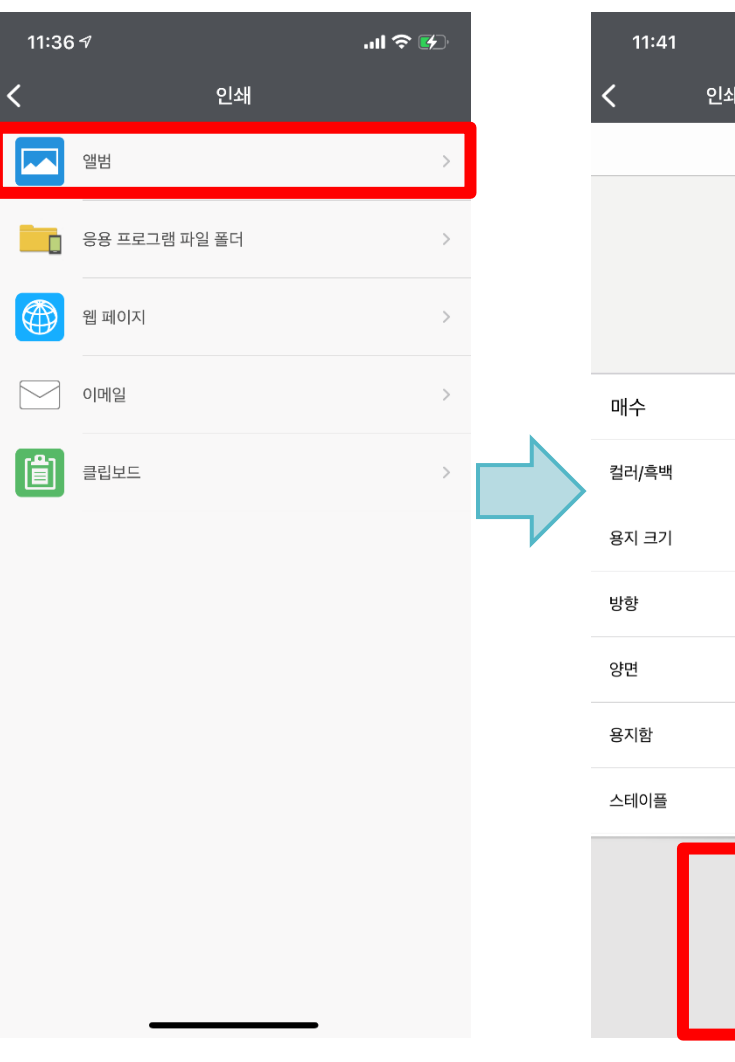

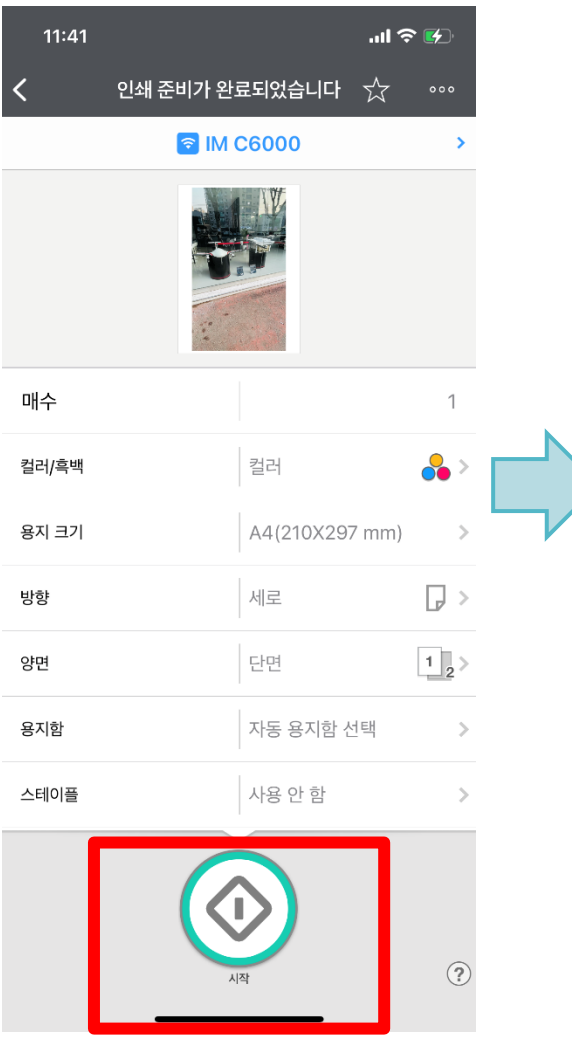

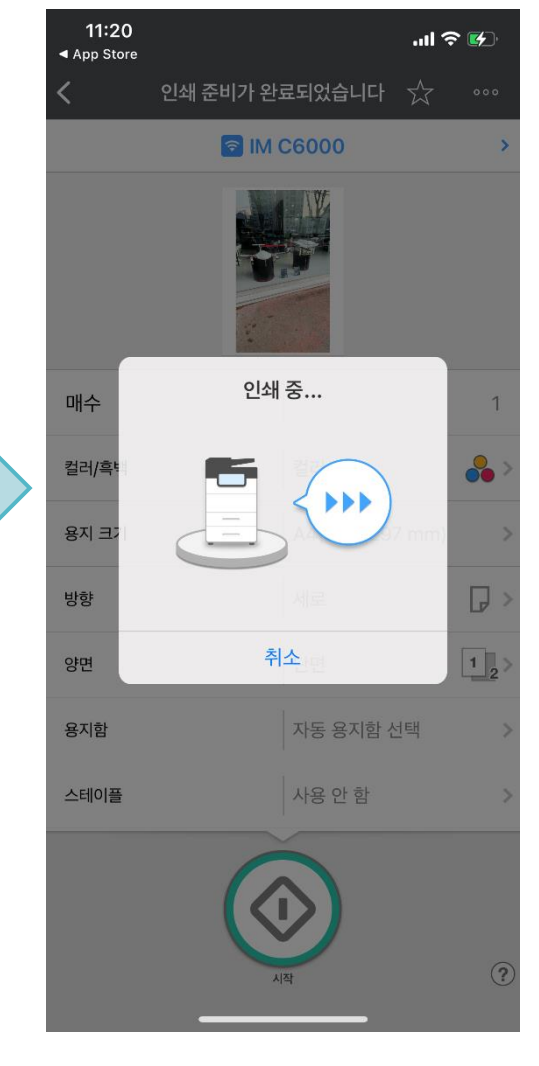

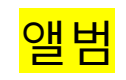

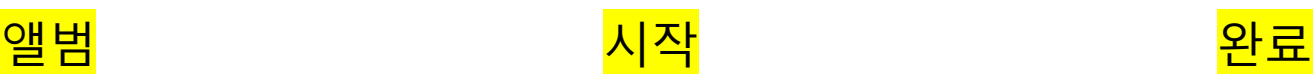

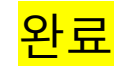

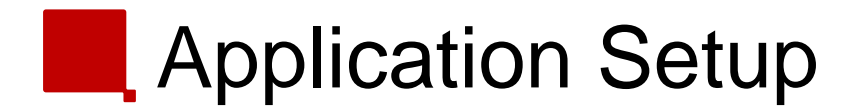

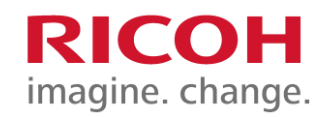

★Ricoh Smart Device Connector 사용 하기 위해서는

1. Wi-fi 환경 2. 복합기와 같은 IP 망이 연결

되어야 사용 할 수 있는 어플리케이션입니다.

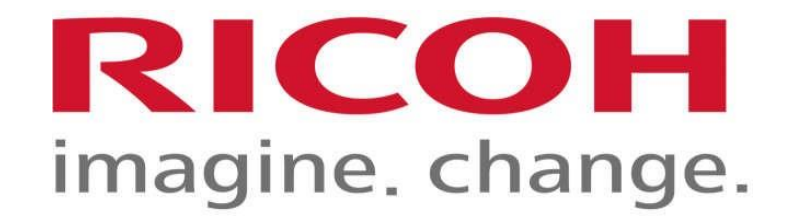